## パスワードを忘れた場合

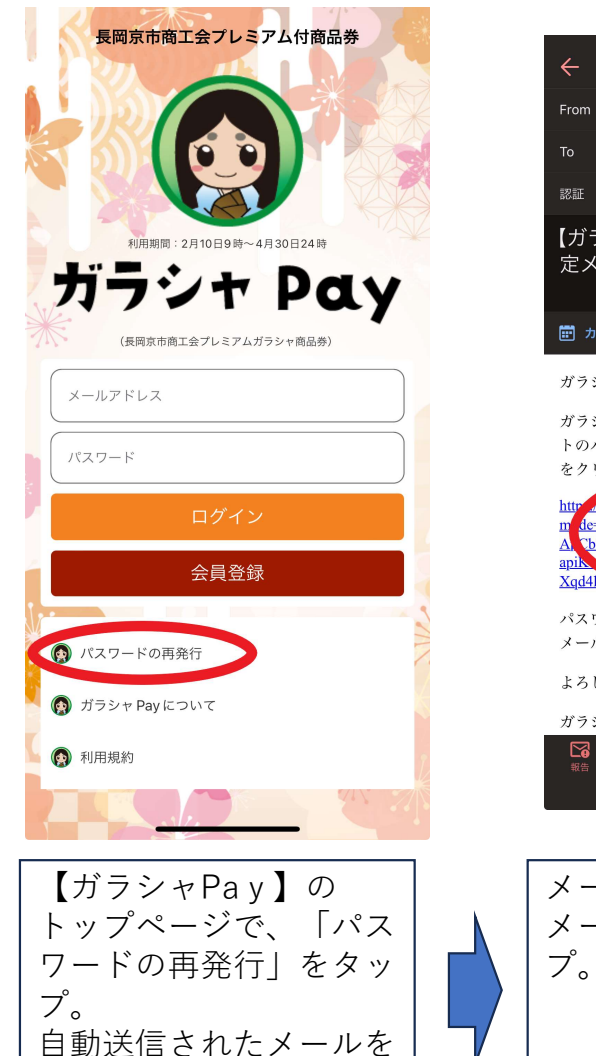

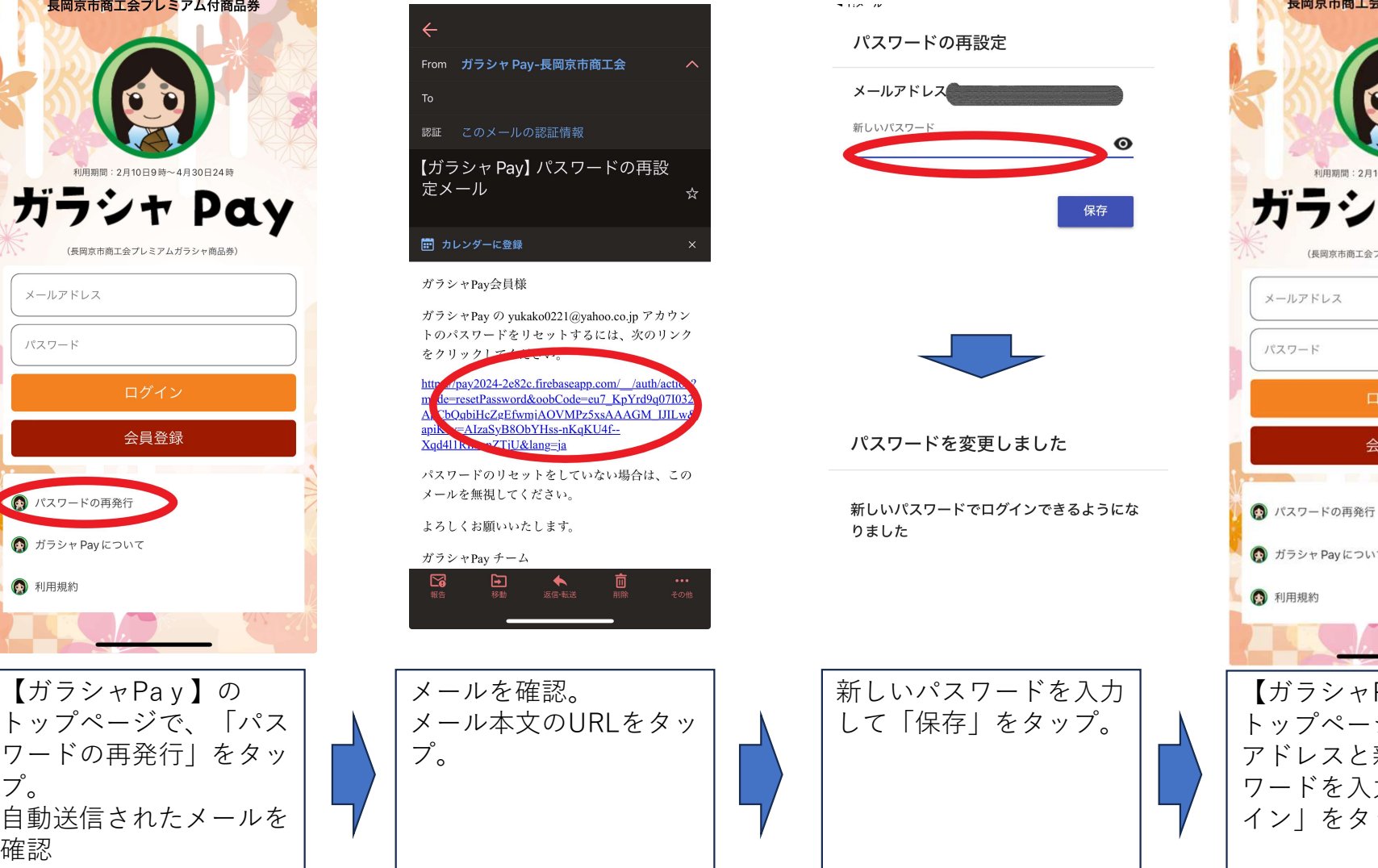

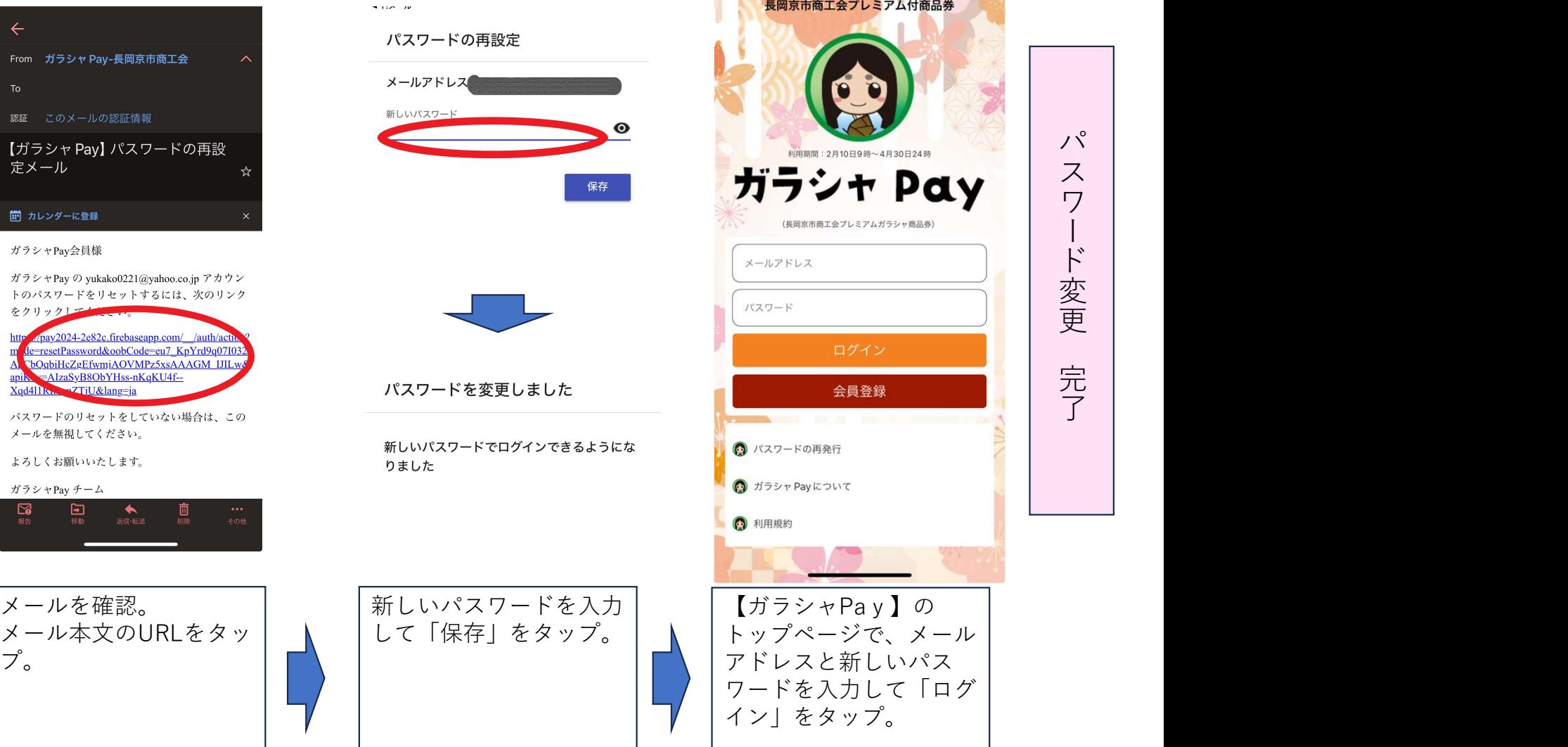

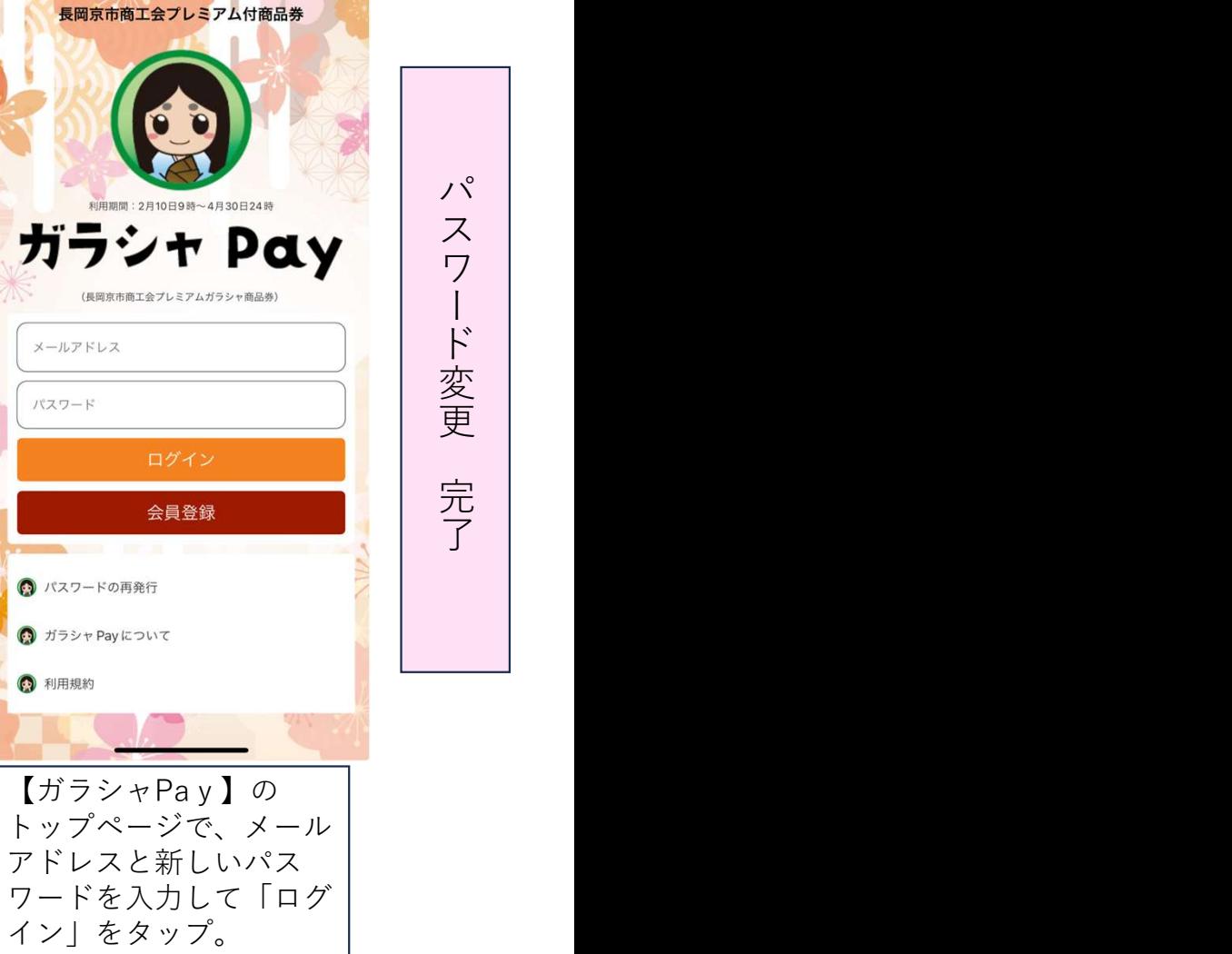